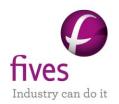

# PROSIMPLUS APPLICATION EXAMPLE SIMULATION OF A VACUUM DISTILLATION UNIT

| EXAMPLE PURPOSE                                                                        |                        |   |                                     |            |                |  |
|----------------------------------------------------------------------------------------|------------------------|---|-------------------------------------|------------|----------------|--|
| This example illustrates the simulation of a vacuum distillation unit with ProSimPlus. |                        |   |                                     |            |                |  |
|                                                                                        |                        |   |                                     |            |                |  |
|                                                                                        | <u> </u>               | l |                                     | T          | T              |  |
| Access                                                                                 | <b>☑</b> Free-Internet |   | Restricted to clients               | Restricted | ☐ Confidential |  |
|                                                                                        |                        |   |                                     |            |                |  |
|                                                                                        |                        |   |                                     |            |                |  |
| CORRESPONDING PROSIMPLUS FILE                                                          |                        |   | PSPS_EX_EN-Vacuum-Distillation.pmp3 |            |                |  |

Reader is reminded that this use case is only an example and should not be used for other purposes. Although this example is based on actual case it may not be considered as typical nor are the data used always the most accurate available. Fives ProSim shall have no responsibility or liability for damages arising out of or related to the use of the results of calculations based on this example.

Energy

Version: March 2024 Page: 2 / 18

# **TABLE OF CONTENTS**

| 1.   | Pro    | CE  | SS MODELING            | 3  |
|------|--------|-----|------------------------|----|
|      | 1.1.   | Pro | ocess presentation     | 3  |
|      | 1.2.   | Flo | owsheet                | 3  |
|      | 1.3.   | Со  | mpounds                | 4  |
|      | 1.4.   | Th  | 9                      |    |
|      | 1.5.   | Ор  | erating conditions     | 9  |
|      | 1.5.1  |     | Feed                   | 9  |
| 1.5. |        | 2.  | Vacuum column          | 9  |
|      | 1.5.3  | 3.  | General 3-phase flash  | 11 |
|      | 1.5.4  | ١.  | Numerical parameters   | 11 |
| 2.   | RES    | ULT | rs                     | 12 |
|      | 2.1.   | Ma  | ss and energy balances | 12 |
| 2.2. |        | Pro | ocess Performances     | 13 |
|      | 2.3.   | Со  | lumn profiles          | 15 |
| R    | EFEREN | ICE | S                      | 18 |

Version: March 2024 Page: 3 / 18

#### 1. Process modeling

# 1.1. Process presentation

The vacuum distillation system is used to separate heavy petroleum cuts. It consists of a distillation column with a partial condenser and a null reflux ratio and equipped with two pumparounds. The liquid stream feeding the column is pre-heated in a furnace: this furnace is simulated through the reboiler heating since the feed is connected to the column bottom.

The feed pressure is equal to the column bottom pressure (65 mmHg). The feed temperature is 338°C: the feed stream is vapor/liquid at this temperature (vapor molar fraction of around 0.6). The liquid state is imposed for this stream: the vaporization enthalpy of the feed is taken into account in the heat duty of the reboiler that both simulates the furnace and the reboiler of the column.

The input data of this problem is available in [SIM83].

# 1.2. Flowsheet

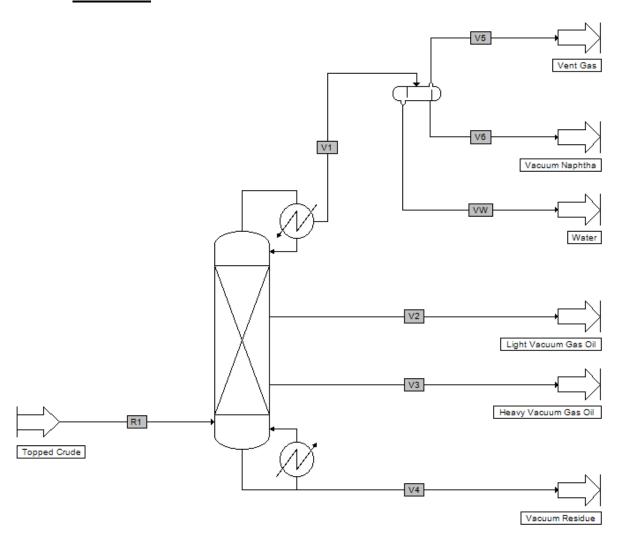

Version: March 2024 Page: 4 / 18

## 1.3. Compounds

The petroleum cut to be processed has 30 compounds: water and 29 pseudo-compounds.

The pseudo-compounds are generated using the atmospheric TBP. Water is here a light end since it is solubilized in the petroleum cut and it is the lightest compound of the cut.

The pseudo-compounds creation service is available in the thermodynamic calculator editor as illustrated below.

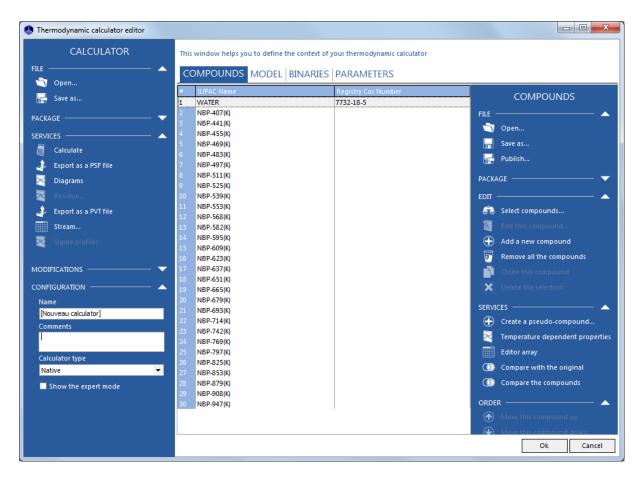

The pseudo-compounds are generated using the following petroleum cut properties:

- the normal boiling point
- the specific gravity

Version: March 2024 Page: 5 / 18

#### The required data can be seen in the following windows:

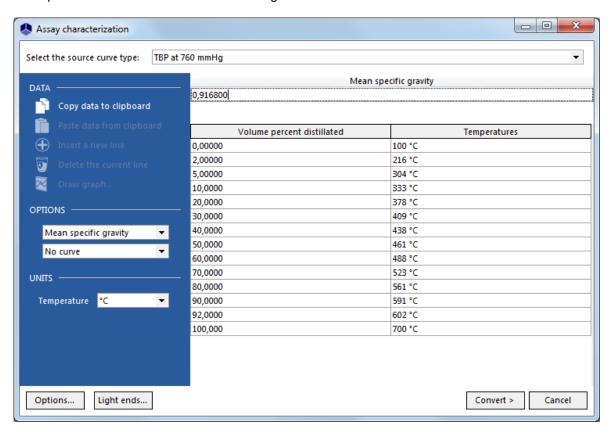

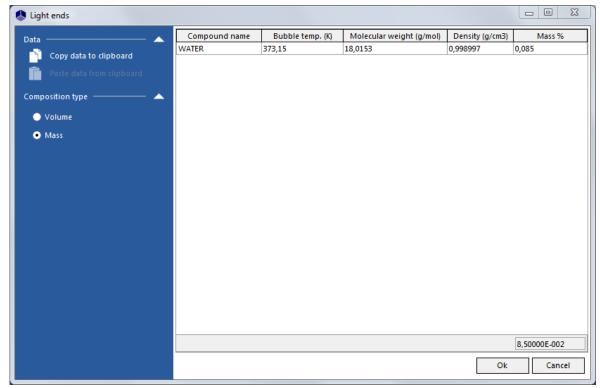

 Version: March 2024
 Page: 6 / 18

The distillation curve is cut as follows: 20 compounds between 147  $^{\circ}$ C and 427  $^{\circ}$ C, 9 compounds between 427  $^{\circ}$ C and 677  $^{\circ}$ C.

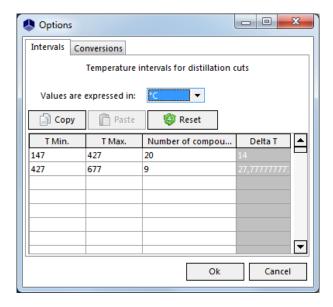

Version: March 2024 Page: 7 / 18

The normal boiling point of the compounds generated with Simulis are gathered in the following table.

| Compound   | Normal boiling point (°C) |
|------------|---------------------------|
| NBP-407(K) | 134                       |
| NBP-441(K) | 168                       |
| NBP-455(K) | 182                       |
| NBP-469(K) | 196                       |
| NBP-483(K) | 210                       |
| NBP-497(K) | 224                       |
| NBP-511(K) | 238                       |
| NBP-525(K) | 252                       |
| NBP-539(K) | 266                       |
| NBP-553(K) | 280                       |
| NBP-568(K) | 295                       |
| NBP-582(K) | 308                       |
| NBP-595(K) | 322                       |
| NBP-609(K) | 336                       |
| NBP-623(K) | 350                       |
| NBP-637(K) | 364                       |
| NBP-651(K) | 378                       |
| NBP-665(K) | 392                       |
| NBP-679(K) | 406                       |
| NBP-693(K) | 420                       |
| NBP-714(K) | 441                       |
| NBP-742(K) | 469                       |
| NBP-769(K) | 496                       |
| NBP-797(K) | 524                       |
| NBP-825(K) | 552                       |
| NBP-853(K) | 580                       |
| NBP-879(K) | 606                       |
| NBP-908(K) | 635                       |
| NBP-947(K) | 674                       |

Version: March 2024 Page: 8 / 18

The obtained molar composition of the topped crude is presented in the table below. The molar mass calculated is equal to 358.46 g/mol.

| Compound   | Molar composition |
|------------|-------------------|
| WATER      | 0.01691           |
| NBP-407(K) | 0.02079           |
| NBP-441(K) | 0.00550           |
| NBP-455(K) | 0.00567           |
| NBP-469(K) | 0.00589           |
| NBP-483(K) | 0.00618           |
| NBP-497(K) | 0.00625           |
| NBP-511(K) | 0.00622           |
| NBP-525(K) | 0.00635           |
| NBP-539(K) | 0.00673           |
| NBP-553(K) | 0.00766           |
| NBP-568(K) | 0.01084           |
| NBP-582(K) | 0.02879           |
| NBP-595(K) | 0.03456           |
| NBP-609(K) | 0.03937           |
| NBP-623(K) | 0.03699           |
| NBP-637(K) | 0.03872           |
| NBP-651(K) | 0.04835           |
| NBP-665(K) | 0.05164           |
| NBP-679(K) | 0.05173           |
| NBP-693(K) | 0.05036           |
| NBP-714(K) | 0.11251           |
| NBP-742(K) | 0.10132           |
| NBP-769(K) | 0.07159           |
| NBP-797(K) | 0.05951           |
| NBP-825(K) | 0.05414           |
| NBP-853(K) | 0.06249           |
| NBP-879(K) | 0.02188           |
| NBP-908(K) | 0.01326           |
| NBP-947(K) | 0.01780           |

Version: March 2024 Page: 9 / 18

# 1.4. Thermodynamic model

The studied process deals with mixtures of water and hydrocarbons. Thus, a Soave-Redlich-Kwong (SRK) equation of state with the "Water-Hydrocarbons" option has been chosen. The liquid molar volume calculation uses the "Ideal mixture" model.

# 1.5. **Operating conditions**

#### 1.5.1. Feed

The aim is to process 329 371 kg/h of topped crude (including 280 kg/h of water). The feed petroleum cut is at 338°C and 65 mmHg. Liquid state has also been imposed.

#### 1.5.2. Vacuum column

#### 1.5.2.1.Parameters

- Characteristics:
  - Distillation column with partial condenser
  - Number of theoretical stages: 9
  - Operating mode specifications: vapor distillated flowrate and reflux flowrate
  - Pressure profile: 30 mmHg at the condenser, 30 mmHg at stage 2, 38 mmHg at stage 4, 50 mmHg at stage 6, 65 mmHg at the bottom
- Feed:
  - o Topped Crude at stage 9
- Sidestreams:
  - Light Vacuum Gas Oil at stage 4
  - o Heavy Vacuum Gas Oil at stage 6
- Pumparound 1:
  - o From stage 4 to stage 2 (liquid phase)
  - Flowrate: 276 220 kg/h
  - Duty: 7 Gcal/h (cooling)

Version: March 2024 Page: 10 / 18

#### - Pumparound 2:

o From stage 6 to stage 5 (liquid phase)

Flowrate: 538 150 kg/h

Duty: - 30 Gcal/h (cooling)

#### 1.5.2.2.Objectives

- Dry bottom liquid product flowrate: 70 m<sup>3</sup>/h (standard conditions)

Adjusted variable: vapor distillate flowrate

- Dry Light Vacuum Gas Oil flowrate: 72 m³/h (standard conditions)

Adjusted variable: Light Vacuum Gas Oil sidestream flowrate

- Dry Heavy Vacuum Gas Oil flowrate: 213 m<sup>3</sup>/h (standard conditions)

Adjusted variable: Heavy Vacuum Gas Oil sidestream flowrate

- Liquid flowrate at stage 4: 1 kmol/h

Adjusted variable: pumparound 1 reboiler duty

- Liquid flowrate at stage 6: 85 m<sup>3</sup>/h (standard conditions)

Adjusted variable: pumparound 2 reboiler duty

#### 1.5.2.3.Initialization

- Liquid sidestream flowrate at stage 4: 100 kmol/h (this flowrate is adjusted by a specification).
- Liquid sidestream flowrate at stage 6: 100 kmol/h (this flowrate is adjusted by a specification).
- Vapor distillate flowrate: 100 kmol/h (this flowrate is adjusted by a specification)

- Reflux flowrate: 0 kmol/h

Liquid distillate flowrate: 0 kmol/h

Version: March 2024 Page: 11 / 18

# 1.5.3. General 3-phase flash

## 1.5.3.1.Parameters

- Characteristics:

o Temperature: 28 °C

o Pressure: 25 mmHg

# 1.5.4. Numerical parameters

The default numerical parameters are used for all the unit operations excepted for the column which maximum damping factor is fixed to 0.5.

Version: March 2024 Page: 12 / 18

# 2. RESULTS

# 2.1. Mass and energy balances

This document only presents the most relevant stream results. In ProSimPlus, mass and energy balances are provided for every stream. Results are also available at the unit operation level (result tab in the configuration window).

| Streams        |                          | R1           | V1      | V2                   | V3                   | V4             | V5       | V6             |
|----------------|--------------------------|--------------|---------|----------------------|----------------------|----------------|----------|----------------|
| From           |                          | Topped Crude | Column  | Column               | Column               | Column         | Flash    | Flash          |
| То             |                          | Column       | Flash   | Light Vacuum Gas Oil | Heavy Vacuum Gas Oil | Vacuum Residue | Vent Gas | Vacuum Naphtha |
| Total flow     | kmol/h                   | 918.8        | 41.3    | 246.2                | 513.1                | 118.3          | 22.3     | 19.0           |
| Mole fractions |                          |              |         |                      |                      |                |          |                |
| WATER          |                          | 0.01691      | 0.37596 | 0.00003              | 0.00001              | 0.00001        | 0.69659  | 0.00052        |
| NBP-407(K)     |                          | 0.02079      | 0.41389 | 0.00795              | 0.00009              | 0.00006        | 0.28022  | 0.57042        |
| NBP-441(K)     |                          | 0.00550      | 0.07029 | 0.00865              | 0.00004              | 0.00002        | 0.01465  | 0.13545        |
| NBP-455(K)     |                          | 0.00567      | 0.04972 | 0.01271              | 0.00005              | 0.00003        | 0.00568  | 0.10129        |
| NBP-469(K)     |                          | 0.00589      | 0.03280 | 0.01634              | 0.00007              | 0.00003        | 0.00195  | 0.06893        |
| NBP-483(K)     |                          | 0.00618      | 0.02121 | 0.01930              | 0.00009              | 0.00004        | 0.00064  | 0.04530        |
| NBP-497(K)     |                          | 0.00625      | 0.01305 | 0.02087              | 0.00012              | 0.00005        | 0.00019  | 0.02812        |
| NBP-511(K)     |                          | 0.00622      | 0.00778 | 0.02155              | 0.00016              | 0.00005        | 0.00005  | 0.01684        |
| NBP-525(K)     |                          | 0.00635      | 0.00468 | 0.02242              | 0.00022              | 0.00007        | 0.00002  | 0.01014        |
| NBP-539(K)     |                          | 0.00673      | 0.00286 | 0.02393              | 0.00032              | 0.00008        | 4E-06    | 0.00621        |
| NBP-553(K)     |                          | 0.00766      | 0.00183 | 0.02714              | 0.00052              | 0.00011        | 1E-06    | 0.00398        |
| NBP-568(K)     |                          | 0.01084      | 0.00138 | 0.03786              | 0.00109              | 0.00019        | 4E-07    | 0.00300        |
| NBP-582(K)     |                          | 0.02879      | 0.00201 | 0.09805              | 0.00420              | 0.00062        | 2E-07    | 0.00436        |
| NBP-595(K)     |                          | 0.03456      | 0.00126 | 0.11270              | 0.00751              | 0.00091        | 6E-08    | 0.00273        |
| NBP-609(K)     |                          | 0.03937      | 0.00071 | 0.11954              | 0.01281              | 0.00127        | 1E-08    | 0.00154        |
| NBP-623(K)     |                          | 0.03699      | 0.00031 | 0.10010              | 0.01785              | 0.00147        | 2E-09    | 0.00067        |
| NBP-637(K)     | 2-637(K) 0.03872 0.00013 |              | 0.08764 | 0.02685              | 0.00193              | 3E-10          | 0.00029  |                |
| NBP-651(K)     |                          | 0.04835      | 0.00006 | 0.08504              | 0.04508              | 0.00302        | 5E-11    | 0.00014        |
| NBP-665(K)     |                          | 0.05164      | 0.00002 | 0.06554              | 0.06009              | 0.00407        | 7E-12    | 0.00005        |
| NBP-679(K)     |                          | 0.05173      | 0.00001 | 0.04401              | 0.07032              | 0.00519        | 7E-13    | 0.00002        |
| NBP-693(K)     |                          | 0.05036      | 2E-06   | 0.02715              | 0.07565              | 0.00651        | 7E-14    | 5E-06          |
| NBP-714(K)     |                          | 0.11251      | 7E-07   | 0.02888              | 0.18264              | 0.02159        | 3E-15    | 1E-06          |
| NBP-742(K)     |                          | 0.10132      | 4E-08   | 0.00946              | 0.16919              | 0.03349        | 0        | 0              |
| NBP-769(K)     |                          | 0.07159      | 2E-09   | 0.00235              | 0.11733              | 0.04232        | 0        | 0              |
| NBP-797(K)     |                          | 0.05951      | 0       | 0.00061              | 0.09061              | 0.06796        | 0        | 0              |
| NBP-825(K)     |                          | 0.05414      | 0       | 0.00015              | 0.06795              | 0.12552        | 0        | 0              |
| NBP-853(K)     |                          | 0.06249      | 0       | 0.00003              | 0.04448              | 0.29242        | 0        | 0              |
| NBP-879(K)     |                          | 0.02188      | 0       | 1E-06                | 0.00437              | 0.15098        | 0        | 0              |
| NBP-908(K)     |                          | 0.01326      | 0       | 2E-08                | 0.00028              | 0.10181        | 0        | 0              |
| NBP-947(K)     |                          | 0.01780      | 0       | 0E+00                | 0.00001              | 0.13819        | 0        | 0              |
| Physical state |                          | Liquid       | Vapor   | Liquid               | Liquid               | Liquid         | Vapor    | Liquid         |
| Temperature    | °C                       | 338.0        | 107.1   | 155.3                | 294.7                | 396.3          | 28.0     | 28.0           |
| Pressure       | mmHg                     | 65           | 30      | 38                   | 50                   | 65             | 25       | 25             |
| Molar weight   | g/mol                    | 358.46       | 87.14   | 252.73               | 381.63               | 572.72         | 48.63    | 132.24         |

Version: March 2024 Page: 13 / 18

# 2.2. Process Performances

With ProSimPlus, it is possible to generate the TBP/ASTM curves of material streams. To do so, two ways are available:

- Select the option to plot the TBP/ASTM curves of all the material streams of the process during the next simulation in the tab "Flowsheet" as shown in the following figure:

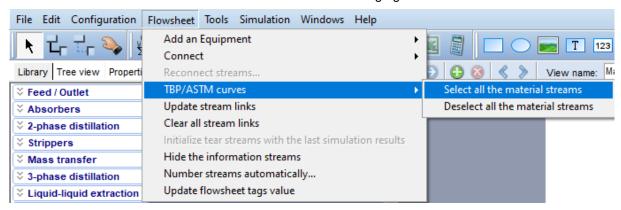

- Tick the "Calculate the TBP/ASTM curves for this stream" box in the configuration window of the material stream which TBP/ASTM curves have to be plotted during the next simulation as illustrated below:

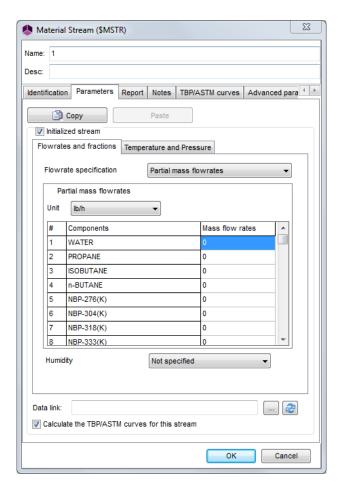

Version: March 2024 Page: 14 / 18

To reach this option the "Initialized stream" box has to be ticked and then unticked once the "Calculate the TBP/ASTM curves for this stream" box has been ticked.

The following figure shows on a same graph the TBP at 760 mmHg curve of the topped crude entering the vacuum column and the ones of the obtained cuts:

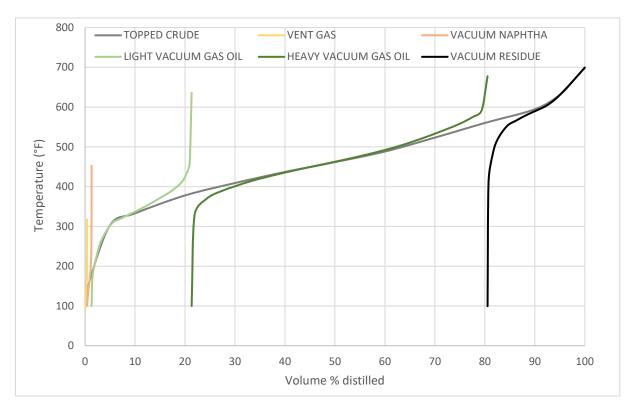

Version: March 2024 Page: 15 / 18

# 2.3. Column profiles

Profiles can be accessed after the simulation in each column configuration window, in the "Profiles" tab. Double clicking on the profile will generate the corresponding graph. It is important to note that, in ProSimPlus, the first stage corresponds to the top stage and the last stage to the bottom stage (respectively the condenser and the reboiler in the case of a distillation column).

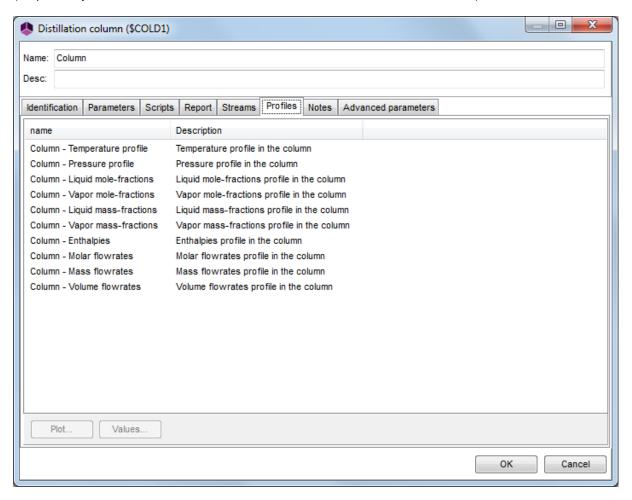

Version: March 2024 Page: 16 / 18

#### Column:

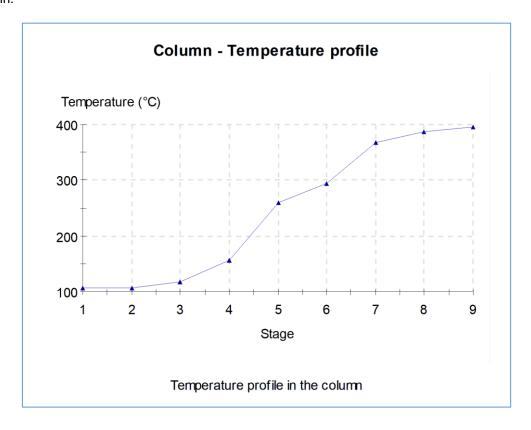

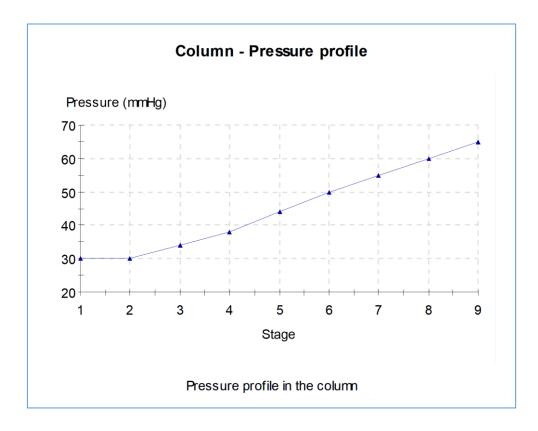

Version: March 2024 Page: 17 / 18

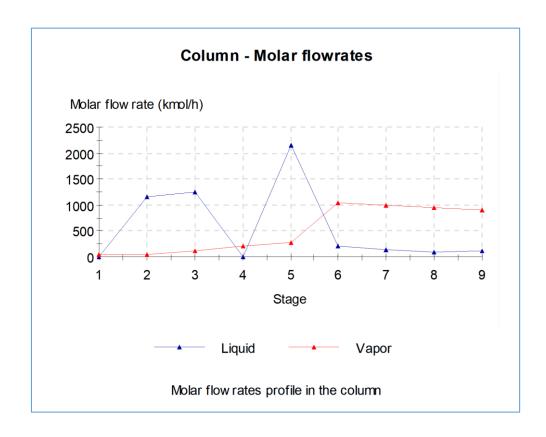

Version: March 2024 Page: 18 / 18

# **REFERENCES**

[SIM83] Simulation Sciences Inc., SimSci Manual, Revision 1 (1983)